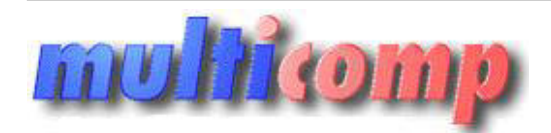

Utworzono 04-06-2025

# **ASSECO WAPRO BIZNES WF-bEST WIN kolejne 100 śt.**

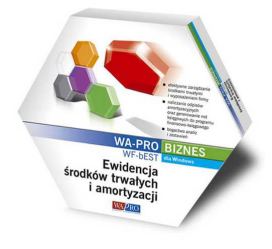

## **Cena : 490,00 zł (netto)**

 **602,70 zł (brutto)** Nr katalogowy : **07133** Stan magazynowy : **brak w magazynie** Średnia ocena : **brak recenzji**

Rozszeżenie licencji o każde kolejne 100 środków trwałych w kartotece ponad wariant BIZNES 100 (do 3 oddziałów)

**WF-bEST BIZNES** Rozszerzenie o każde kolejne 100 środków trwałych w kartotece ponad wariant BIZNES 100 (do 3 oddziałów)

WF-bEST dla Windows to system ułatwiający ewidencjonowanie, aktualizację, inwentaryzację środków trwałych, wartości niematerialnych i prawnych oraz pozostałych składników majątku. WF-bEST ułatwia zarządzanie majątkiem firmy zarówno przedsiębiorstwom, jak i biurom rachunkowym prowadzącym dla klientów ewidencję środków trwałych.

### **Pełna obsługa majątku przedsiębiorstwa**

WF–bEST przeznaczony jest do prowadzenia ewidencji środków trwałych, wartości niematerialnych i prawnych oraz wyposażenia. Program automatycznie nalicza odpisy amortyzacyjne wg różnych kluczy, z uwzględnieniem takich operacji jak ulepszenie, przeszacowanie, sprzedaż, czy likwidacja. Z wszystkich czynności tworzone są automatycznie noty księgowe na potrzeby systemu finansowo-księgowego.

#### **Nowoczesny system raportowania**

Wszystkie analizy, wydruki oraz dokumenty oferowane przez program WF-bEST są wykonane w narzędziu Crystal Reports. Dzięki temu są one czytelne i przejrzyste. System daje użytkownikowi możliwość generowania własnych zestawień, dostosowanych do jego potrzeb, a także poprawiania istniejących. aizde kolejne 100 środków trwałych w kartotece ponad wariant BIZNES 100 (do 3 oddziałów)<br>
w ukace kolejne 100 środków trwałych w kartotece ponad wariant BIZNES 100 (do 3 oddziałów)<br>
w ukacejskie kolejne 100 środków trwałyc

WF-bEST wyposażony jest w zaawansowane filtry oraz mechanizmy analizy danych pozwalające na uzyskanie wszystkich niezbędnych informacji w oczekiwanym przez użytkownika układzie.

### **Możliwa jednoczesna praca wielu użytkowników, obsługa maksymalnie 3 firm.**

- Ewidencja środków trwałych (w tym niskocenowych) i wyposażenia, wartości niematerialnych i prawnych oraz inwestycji
- Niezależna amortyzacja bilansowa i podatkowa
- Amortyzacja metodą jednorazową, liniową, degresywną oraz indywidualną (plan ustalany dowolnie przez użytkownika)
- Możliwość ustalenia odpisów miesięcznych/ kwartalnych/rocznych
- Ewidencja wszystkich wykonanych operacji z możliwością ich wycofania
- Generowanie standardowych dokumentów (OT, LT, LC, PT, PK, MT, ZT) oraz ewidencja dokumentów zakupu
- Wyłączenia z amortyzacji sezonowe, do odwołania lub na dowolny okres
- Przyporządkowanie środków do dowolnych grup, miejsc, stanowisk (centrów) kosztowych, osób odpowiedzialnych
- Elastyczny sposób dekretacji i pełna współpraca z programem WF-FaKir
- ewidencja zmian miejsc użytkowania środka trwałego i osób odpowiedzialnych
- operacje: przyjęcie do użytkowania, amortyzacja, sprzedaż, likwidacja, częściowa sprzedaż i częściowa likwidacja (także o wybrany składnik), ulepszenie (w tym o wprowadzany składnik), przeszacowanie, nieodpłatne przekazanie, zmiana miejsca użytkowania, zmiana osoby odpowiedzialnej, korekta amortyzacji i korekta planu
- Mechanizmy filtrowania i analizy danych, tworzenia różnorodnych raportów i zestawień, z możliwością przeglądana na ekranie i drukowania
- Obsługa czytnika kodów kreskowych
- Tworzenie inwentaryzacji

# **Więcej informaci na stronie producenta:**

<http://www.assecobs.pl/wapro/srodki-trwale>

## **WF-bEST BIZNES - wymagania sprzętowe**

#### **Instalacja jednostanowiskowa**

Stanowisko:

- Komputer z procesorem 2 GHz kompatybilny z x86 lub x64,
- 1 GB RAM (2 GB RAM dla Windows Vista lub Windows 7),
- minimum 2 GB wolnego miejsca na dysku twardym,
- napęd DVD,
- karta graficzna SVGA,
- Windows XP SP 3/Vista/Windows 7,
- MS SQL Server 2005 lub nowszy w wariancie Express Edition.

#### **Instalacja wielostanowiskowa**

Serwer:

- Komputer z procesorem 2 GHz kompatybilny z x86 lub x64,
- $\bullet$  4 GB RAM.
- minimum 2 GB wolnego miejsca na dysku twardym,
- napęd DVD,
- karta graficzna SVGA,
- Windows 2008 Server,
- MS SQL Server 2005 lub nowszy.

Stanowisko:

- Komputer z procesorem 1 GHz kompatybilny z x86,
- 512 MB RAM (1024 MB RAM dla Windows Vista lub Windows 7),
- 300 MB wolnego miejsca na dysku twardym,
- karta graficzna SVGA,
- Windows XP SP3/Vista/Windows 7.

Praca w sieciach:

● Windows 2003/XP SP3/Vista/Windows 7

Pozostałe wymagania:

**Positive Programu na komputerach z systemem Windows Yangi minimum MS SQL Server 2005. Angi minimum MS SQL Server 2005.**